## **ENROLLMENT SERVICES, OFFICE OF FINANCIAL AID**

Central Campus | 340 DeKalb Pike, Blue Bell, PA 19422 | **P** 215.641.6566 | **F** 215.619.7193 West Campus | 101 College Drive, Pottstown, PA 19464 | **P** 610.718.1906 | **F** 610.718.1999 **E** FinancialAid@mc3.edu

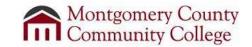

|                                                                                             | 20                                                                                                    | 10-17 Loan Ac                                                                                                    | ljustment Form                                                                                                    |                                                                                                    |  |
|---------------------------------------------------------------------------------------------|----------------------------------------------------------------------------------------------------|----------------------------------------------------------------------------------------------------|----------------------------------------------------------------------------------------------------|----------------------------------------------------------------------------------------------------|--|
| t Name                                                                                      |                                                                                                    |                                                                                                    | Student II                                                                                                    | Student ID                                                                                                    |  |
| ia WebAdvis<br>Ident accoun<br>Ial Aid for Cu                                               | or, as it is the quickest and of the control of the control of the  | easiest way to cance<br>www.mc3.edu, log<br>menu. If you choose                                                                                                    | el your loan. <i>You canno</i><br>into "MyMC3," click on<br>e to adjust your loans, c                                                                                             | m, it is recommended that you do<br>treject a loan after it has been pa<br>WebAdvisor and choose from th<br>omplete and sign this worksheet<br>hrough 3 below.                                                                                                    |  |
|                                                                                             | Maximum Federa                                                                                                    | l Direct Loan Amo                                                                                                    | ounts per Academic Y                                                                                                    | ear for:                                                                                                    |  |
| Dependent U                                                                                 | Indergraduate Students                                                                                                    |                                                                                                    | Base                                                                                                    | Additional Unsubsidized                                                                                                    |  |
| Except Students Whose Parents Cannot Borrow PLUS Loan)                                      |                                                                                                    | Amount                                                                                                    | Loan Amount                                                                                                    |                                                                                                    |  |
| Freshman (Level 1: 0-29 credits completed)                                                  |                                                                                                    | \$3,500                                                                                                    | \$2,000                                                                                                    |                                                                                                    |  |
| Sophon                                                                                      | nore (Level 2: 30 credits and                                                                                                    | l above)                                                                                                    | \$4,500                                                                                                    | \$2,000                                                                                                    |  |
| -                                                                                           | Undergraduate Students as Cannot Borrow a PLUS Loan)                                                                                                    | <u>-</u>                                                                                                    | lents                                                                                                    |                                                                                                    |  |
|                                                                                             | an (Level 1: 0-29 credits co                                                                                                    |                                                                                                    | \$3,500                                                                                                    | \$6,000                                                                                                    |  |
|                                                                                             | nore (Level 2: 30 credits and                                                                                                    |                                                                                                    | \$4,500                                                                                                    | \$6,000                                                                                                    |  |
| <b>Reinstate</b> my                                                                         | ☐ Federal Direct Parent P                                                                                                    | lized Loan to \$<br>ed Loan to \$                                                                                                    | per semester.                                                                                                    |                                                                                                    |  |
| endent stud<br>I <b>ncrease</b> my                                                          |                                                                                                    | d Loan; my parent a                                                                                                    | oplied for the Parent PL                                                                                                    | US Loan for 2016-17 and was der                                                                                                    |  |
| ww.studentle US Loan App e loan. If the proved and t mplete the P e MC3 Webs e: All loan di | pans.gov. The parent will log lication. The application wil loan was denied, please for the parent wishes to borrow arent PLUS Loan Master Project at <a href="http://www.mc3.edu">http://www.mc3.edu</a> , sbursements for the year mander of the sear mander of the year mander of the year mander of the | g in with their federall run a credit check rward the notification the loan funding, to missory Note (MPI /adm-fin-aid/fin-aid the loan funding the loan funding the loan funding the loan funding the loan funding disbusti | al PIN (the same PIN use<br>and the parent will rece<br>on to the Financial Aid C<br>he parent will need to I<br>N) and complete the Par<br>/fa-forms.<br>ursed per semester. For | y for the Parent PLUS Loan online ed to e-sign the FAFSA) and compeive notice of their approval or de office along with this form. If the log into <a href="https://www.studentloans.gov">www.studentloans.gov</a> to rent PLUS Loan Request Form fou example, if you want to reduce yunt as well. As a reminder, student |  |
|                                                                                             | 6 or more credits in a seme                                                                                                    |                                                                                                    |                                                                                                    |                                                                                                    |  |
| below.                                                                                      |                                                                                                    |                                                                                                    |                                                                                                    |                                                                                                    |  |

3. Return this form in person, by mail, fax, or email to Enrollment Services, Office of Financial Aid.